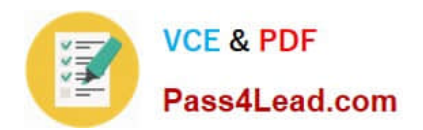

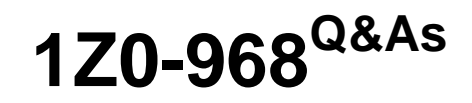

Oracle Time and Labor Cloud 2017 Implementation Essentials

# **Pass Oracle 1Z0-968 Exam with 100% Guarantee**

Free Download Real Questions & Answers **PDF** and **VCE** file from:

**https://www.pass4lead.com/1z0-968.html**

100% Passing Guarantee 100% Money Back Assurance

Following Questions and Answers are all new published by Oracle Official Exam Center

**C** Instant Download After Purchase **83 100% Money Back Guarantee** 

- 365 Days Free Update
- 800,000+ Satisfied Customers

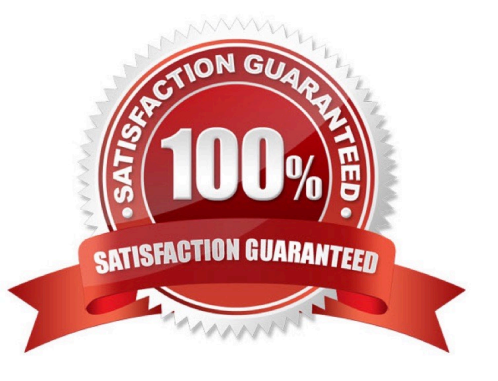

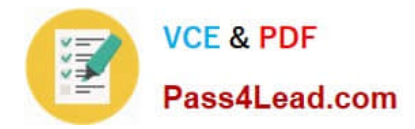

## **QUESTION 1**

What When executing the Generate Time Card Fields process, that will be setting the parameter "Include Absence Types" to Yes accomplish?

- A. enables Absence entries on the time entry and calendar entry layouts
- B. none of the above
- C. creates a multiple-attribute time card field with Absence Management type and Payroll Time type time attributes
- D. enables entry of Absence Plans directly on the time entry and calendar entry layouts
- E. updates available absence values for selection within the existing time card fields
- F. creates a multiple-attribute time card field with only the Absence Management type time attribute

#### Correct Answer: A

#### **QUESTION 2**

Managers need to highlight the overtime periods while reviewing their time cards. How should you configure this?

- A. You use personalization to enable the option.
- B. Select the Enable option to highlight overtime periods in the time review layout.
- C. Select the Enable option to highlight overtime periods in the time entry layout.
- D. No configuration needed

Correct Answer: B

### **QUESTION 3**

Which three types of information can be linked to a Web Clock button?

- A. time card field
- B. display icon
- C. time device rule
- D. time device mapping
- E. logic rule sequence
- Correct Answer: ACD

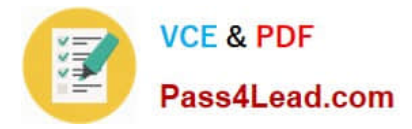

## **QUESTION 4**

A customer requires Oracle payroll validation to run when a user goes from the time entry page to the time card review page, and for all payroll time types to be part of the transfer to payroll. Which two options should you use to configure this?

A. Use a time consumer set containing the delivered time category of "all payroll entries" and set "Validate on time card actions" to Next.

B. Use a time consumer set containing the delivered time category of "all payroll plus absence entries" and set "Validate on time card actions" to Next.

C. Use a time consumer set containing the delivered time category of "all payroll entries" and set "Validate on time card actions" to "Submit only."

D. Use a time consumer set containing the delivered time category of "all payroll entries" and set "Validate on time card actions" to "Submit and save."

E. Use a time consumer set containing the delivered time category of "all payroll plus absence entries" and set "Validate on time card actions" to "Submit and save."

Correct Answer: AD

# **QUESTION 5**

When should you execute the Time and Labor ?Generate Data Dictionary Time Attributes process if you are implementing only Oracle Project Costing?

A. Every day

B. When new projects and tasks are created for use in Time and Labor

C. Never; not required to run the Generate Data Dictionary Time Attributes process when implementing Oracle Project **Costing** 

D. Always before accessing the Manage Time Entry Layout Components setup task

E. When implementing Time and Labor for the first time

Correct Answer: B

Reference https://docs.oracle.com/cloud/farel12/globalcs\_gs/FAITL/FAITL1657304.htm#FAITL1657304

[1Z0-968 VCE Dumps](https://www.pass4lead.com/1z0-968.html) [1Z0-968 Study Guide](https://www.pass4lead.com/1z0-968.html) [1Z0-968 Exam Questions](https://www.pass4lead.com/1z0-968.html)

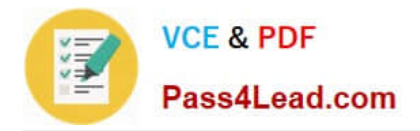

To Read the Whole Q&As, please purchase the Complete Version from Our website.

# **Try our product !**

100% Guaranteed Success 100% Money Back Guarantee 365 Days Free Update Instant Download After Purchase 24x7 Customer Support Average 99.9% Success Rate More than 800,000 Satisfied Customers Worldwide Multi-Platform capabilities - Windows, Mac, Android, iPhone, iPod, iPad, Kindle

We provide exam PDF and VCE of Cisco, Microsoft, IBM, CompTIA, Oracle and other IT Certifications. You can view Vendor list of All Certification Exams offered:

# https://www.pass4lead.com/allproducts

# **Need Help**

Please provide as much detail as possible so we can best assist you. To update a previously submitted ticket:

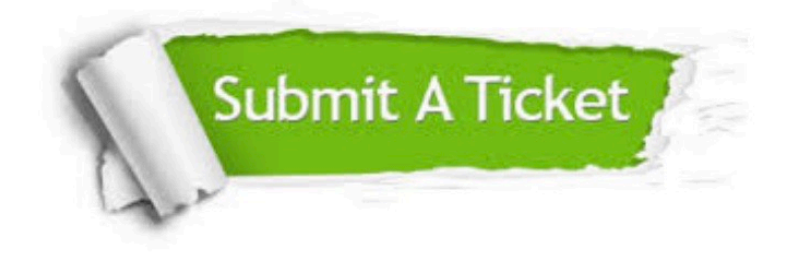

#### **One Year Free Update**

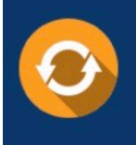

Free update is available within One fear after your purchase. After One Year, you will get 50% discounts for updating. And we are proud to .<br>poast a 24/7 efficient Customer Support system via Email

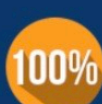

**Money Back Guarantee** To ensure that you are spending on

quality products, we provide 100% money back guarantee for 30 days from the date of purchase

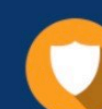

#### **Security & Privacy**

We respect customer privacy. We use McAfee's security service to provide you with utmost security for vour personal information & peace of mind.

Any charges made through this site will appear as Global Simulators Limited. All trademarks are the property of their respective owners. Copyright © pass4lead, All Rights Reserved.